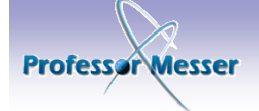

## Professor Messer's Quick Reference Guide to<br>Consider the Constant of Constant of the Constant of Shipping Shipping Shipping Shipping Shipping Shipping Shipping Shipping Shipping Shipping Shipping Shipping Shipping Shipping

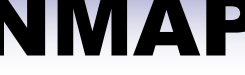

## ontributed By: shravansofts2011@gmail.com

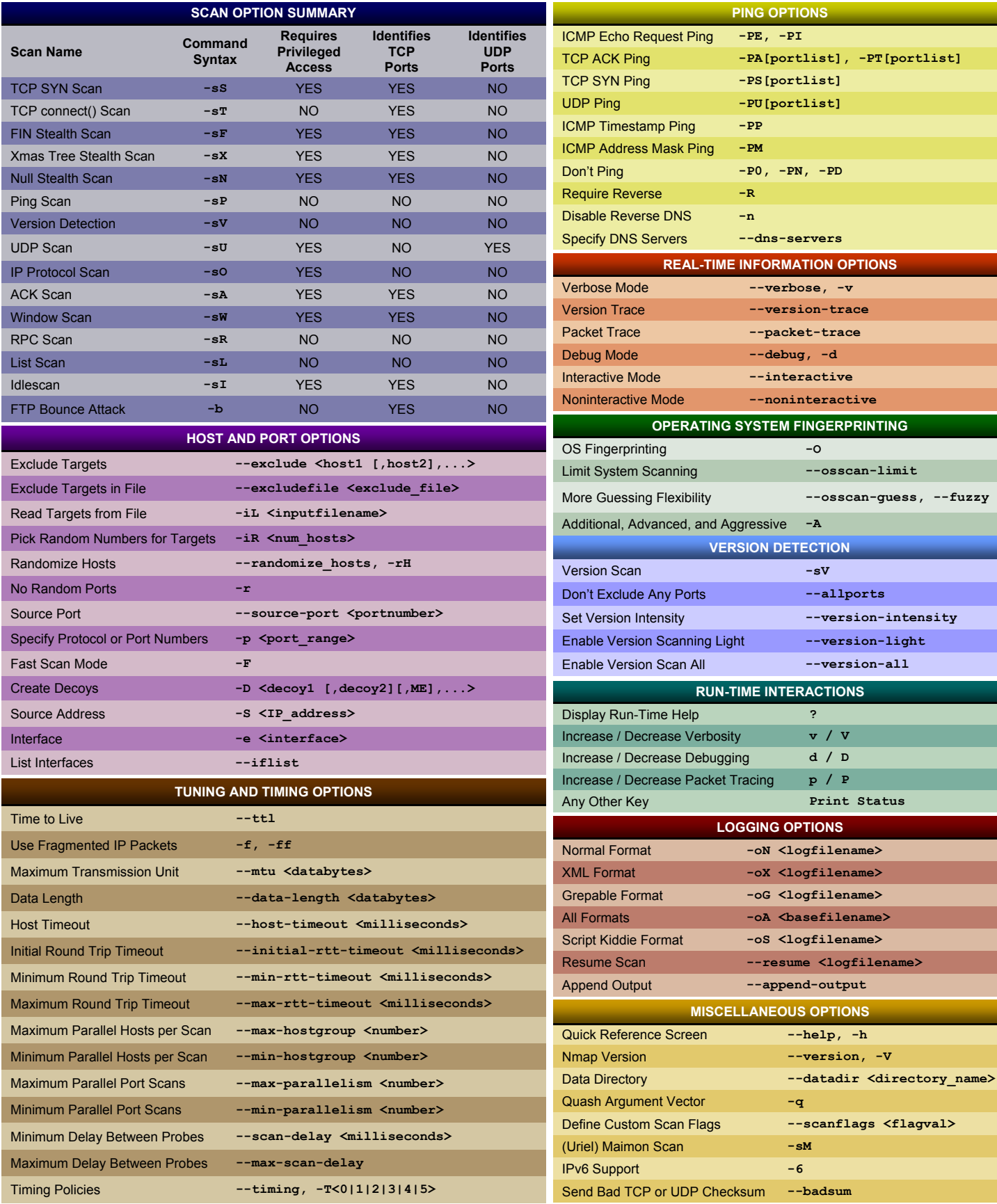

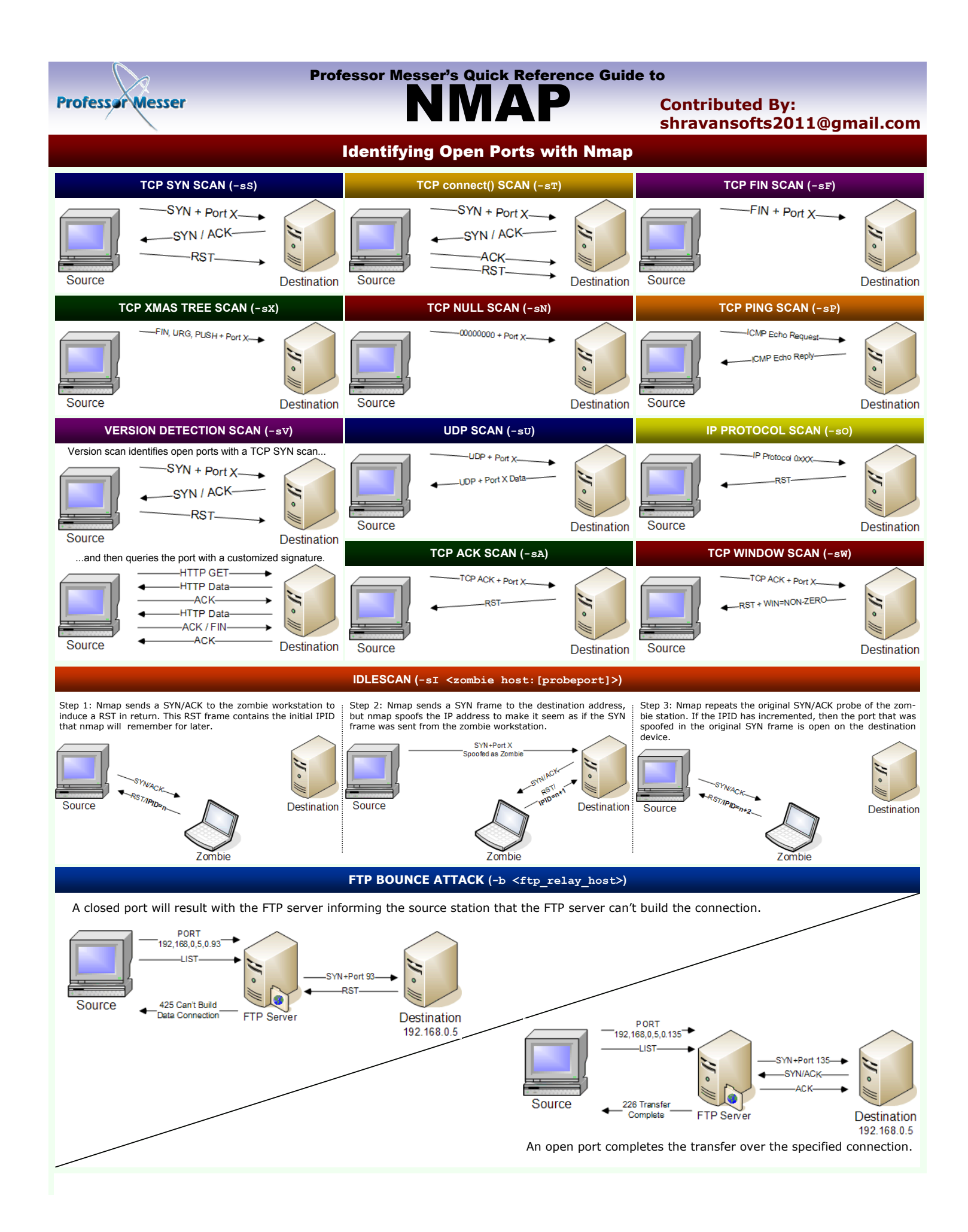